## Other File Systems: NFS, FFS, WAFL, LFS

## Distributed File Systems

- Goal: view a distributed system as a file system
	- Storage is distributed
- Web tries to make world a collection of hyperlinked documents
- Issues not common to usual file systems
	- Naming transparency
	- Load balancing
	- Scalability
	- Location and network transparency
	- Fault tolerance
- We will look at some of these today

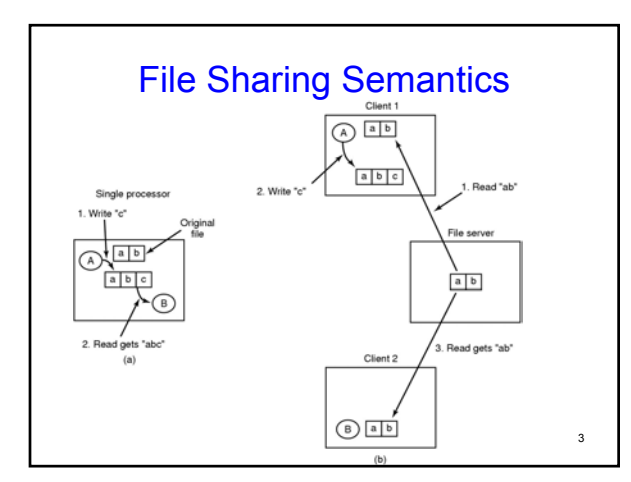

#### **Caching**

- Keep repeatedly accessed blocks in cache – Improves performance of further accesses
- How it works:
	- If needed block not in cache, it is fetched and cached
	- Accesses performed on local copy
	- One master file copy on server, other copies distributed in DFS
	- Cache consistency problem: how to keep cached copy consistent with master file copy
- Where to cache?
	- Disk: Pros: more reliable, data present locally on recovery
	- Memory: Pros: diskless workstations, quicker data access,
	- Servers maintain cache in memory

## File Sharing Semantics

- Other approaches:
	- Write through caches:
		- immediately propagate changes in cache files to server
		- Reliable but poor performance
	- Delayed write:
		- Writes are not propagated immediately, probably on file close
		- Session semantics: write file back on close
		- Alternative: scan cache periodically and flush modified blocks
		- Better performance but poor reliability
	- File Locking:
		- The upload/download model locks a downloaded file
		- Other processes wait for file lock to be released

Network File System (NFS)

- Developed by Sun Microsystems in 1984 – Used to join FSes on multiple computers as one logical whole
- Used commonly today with UNIX systems
- Assumptions
	- Allows arbitrary collection of users to share a file system
	- Clients and servers might be on different LANs
	- Machines can be clients and servers at the same time
- Architecture:

5

- A server exports one or more of its directories to remote clients
- Clients access exported directories by mounting them
	- The contents are then accessed as if they were local

2

4

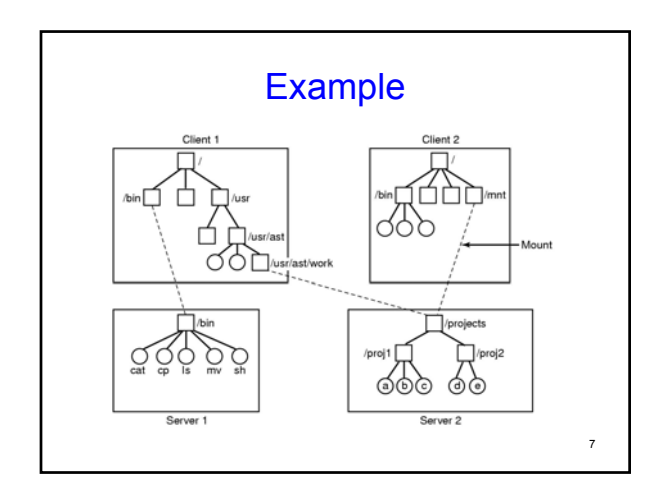

#### 8 NFS Protocol • Supports directory and file access via RPCs • All UNIX system calls supported other than *open* & *close* • *Open* and *close* are intentionally not supported – For a *read*, client sends *lookup* message to server – Server looks up file and returns handle – Unlike *open*, *lookup* does not copy info in internal system tables – Subsequently, *read* contains file handle, offset and num bytes – Each message is self-contained Pros: server is stateless, i.e. no state about open files Cons: Locking is difficult, no concurrency control

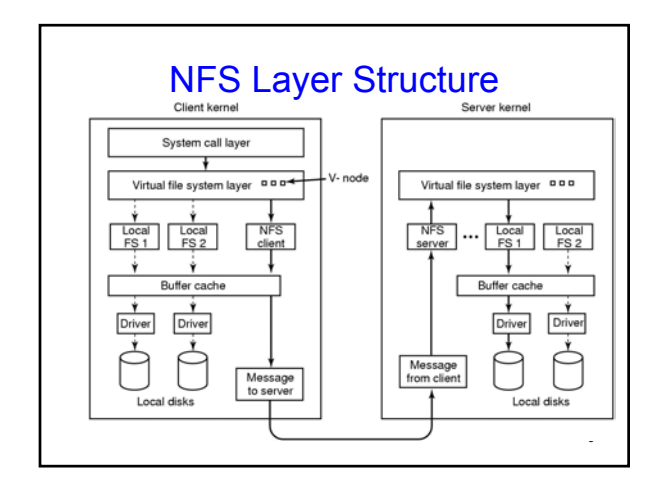

# Summary of Issues for File Systems

- Creating/representing/destroying independent files.
	- disk block allocation, file block map structures
	- directories and symbolic naming
- Masking the high seek/rotational latency of disk access. • smart block allocation on disk
	- block caching, read-ahead (prefetching), and write-behind
- Reliability and the handling of updates.

Note: This and remaining slides stolen from Jeff Chase, Duke University

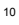

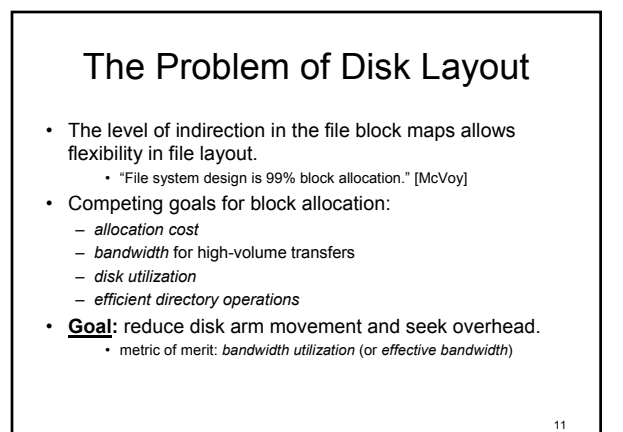

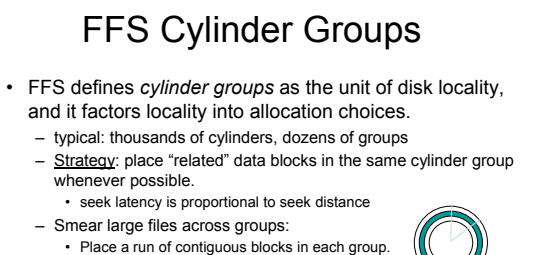

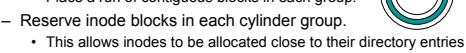

## FFS Allocation Policies

- Allocate file inodes close to their containing directories. – For *mkdir*, select a cylinder group with a more-than-average number of free inodes.
	- For *creat*, place inode in the same group as the parent.
- Concentrate related file data blocks in cylinder groups. • Most files are read and written sequentially.
	- Place initial blocks of a file in the same group as its inode. • How should we handle directory blocks?
	- Place adjacent logical blocks in the same cylinder group. • Logical block *n+1* goes in the same group as block *n.*
		- Switch to a different group for each indirect block.
- 13

#### The Problem of Metadata Updates

- Metadata updates are a second source of FFS seek overhead.
	- Metadata writes are poorly localized.
		- E.g., extending a file requires writes to the inode, direct and ect blocks, cylinder group bit maps and summaries, and the file block itself.
- Metadata writes can be delayed, but this incurs a higher risk of file system corruption in a crash.
	- If you lose your metadata, you are dead in the water. – FFS schedules metadata block writes carefully to limit the
	- kinds of inconsistencies that can occur. • Some metadata updates must be synchronous on controllers
	- that don't respect order of writes.

14

16

### FFS Failure Recovery

- FFS uses a two-pronged approach to handling failures:
- Carefully order metadata updates to ensure that no dangling references can exist on disk after a failure. – Never recycle a resource (block or inode) before zeroing all
	- pointers to it (*truncate, unlink, rmdir*). – Never point to a structure before it has been initialized.
		- E.g., sync inode on *creat* before filling directory entry, and sync a new block before writing the block map.
- Run a file system *scavenger* (*fsck*) to fix other problems.
	- Free blocks and inodes that are not referenced.
	- Fsck will never encounter a dangling reference or double allocation.

15

## Allocating a Block in FFS • 1. Try to allocate the rotationally optimal physical block after the previous logical block in the file.

- Skip *rotdelay* physical blocks between each logical block. • (rotdelay is 0 on track-caching disk controllers.)
- 2. If not available, find another block a nearby rotational position in the same cylinder group
	- We'll need a short seek, but we won't wait for the rotation.
	- If not available, pick any other block in the cylinder group.
- 3. If the cylinder group is full, or we're crossing to a new indirect block, go find a new cylinder group.
	- Pick a block at the beginning of a run of free blocks.

## Clustering in FFS

- *Clustering* improves bandwidth utilization for large files read and written sequentially.
	- Allocate clumps/clusters/runs of blocks contiguously; read/write the entire clump in one operation with at most one seek.
	- Typical cluster sizes: 32KB to 128KB.
- FFS can allocate contiguous runs of blocks "most of the time" on disks with sufficient free space.
	- This (usually) occurs as a side effect of setting *rotdelay* = 0. • Newer versions may relocate to clusters of contiguous storage if the initial allocation did not succeed in placing them well.
	- Must modify buffer cache to group buffers together and read/write in contiguous clusters.

Effect of Clustering

Access time = seek time + rotational delay + transfer time

*average seek time* = 2 ms for an intra-cylinder group seek, let's say *rotational delay* = 8 milliseconds for full rotation at 7200 RPM: average  $delay = 4$  ms *transfer time* = 1 millisecond for an 8KB block at 8 MB/s

8 KB blocks deliver about 15% of disk bandwidth. 64KB blocks/clusters deliver about 50% of disk bandwidth. 128KB blocks/clusters deliver about 70% of disk bandwidth.

Actual performance will likely be better with good disk layout, since most seek/rotate delays to read the next block/cluster will be "better than average".

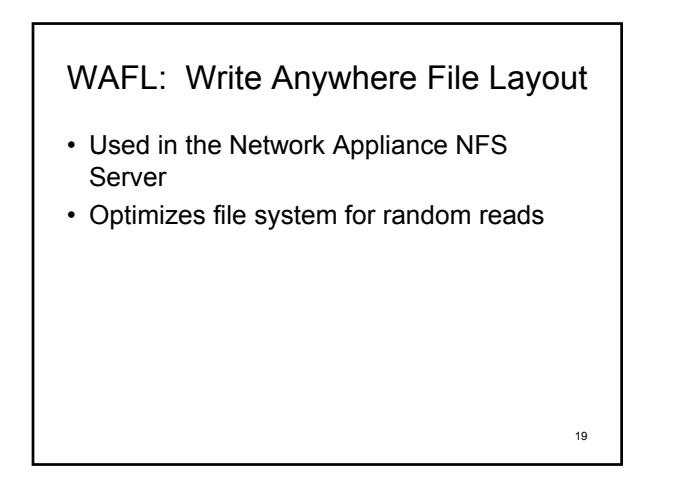

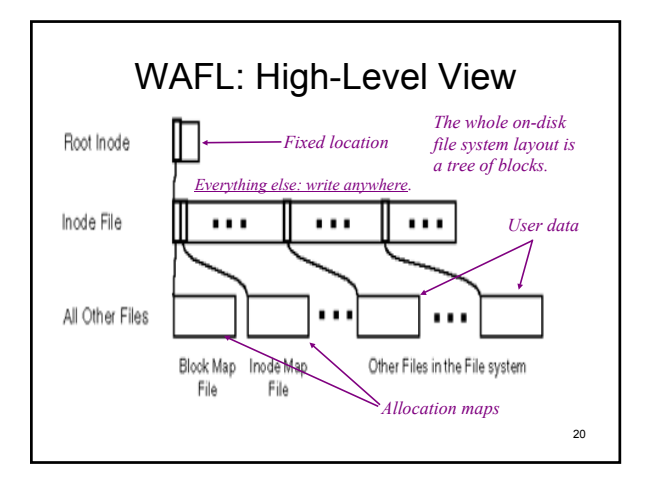

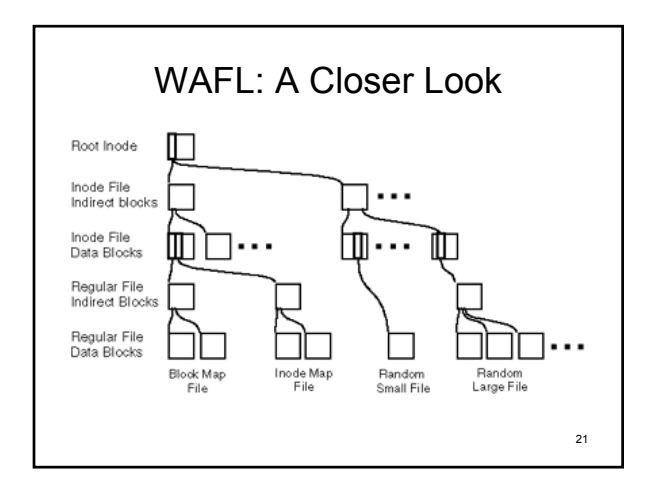

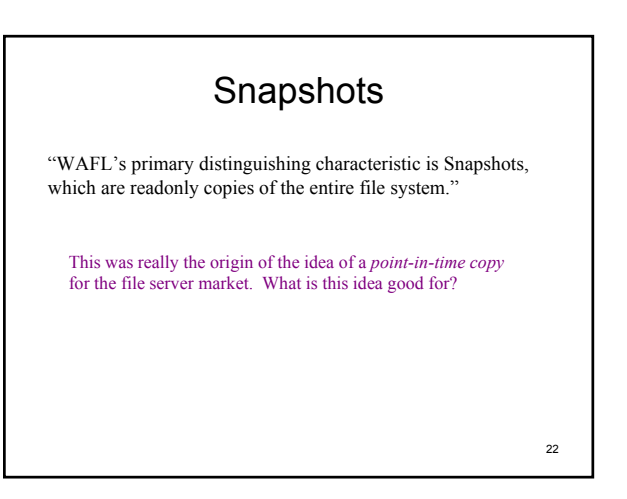

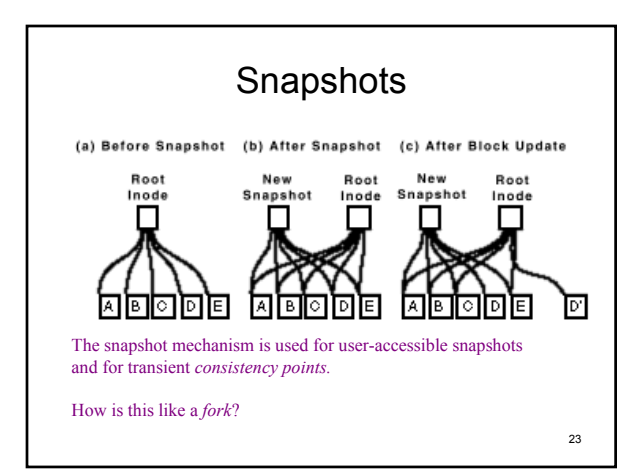

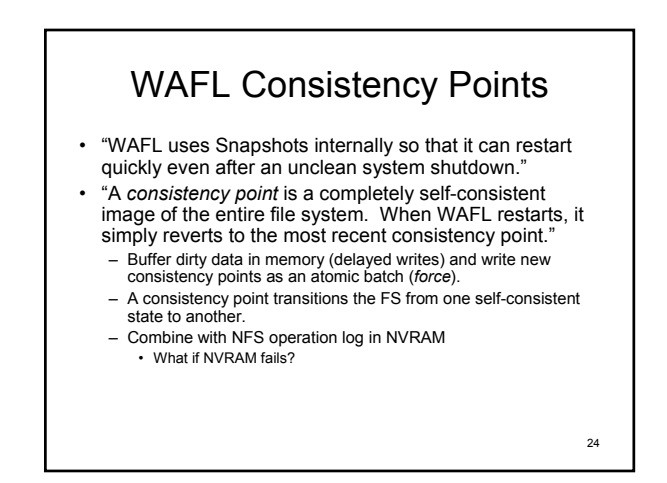

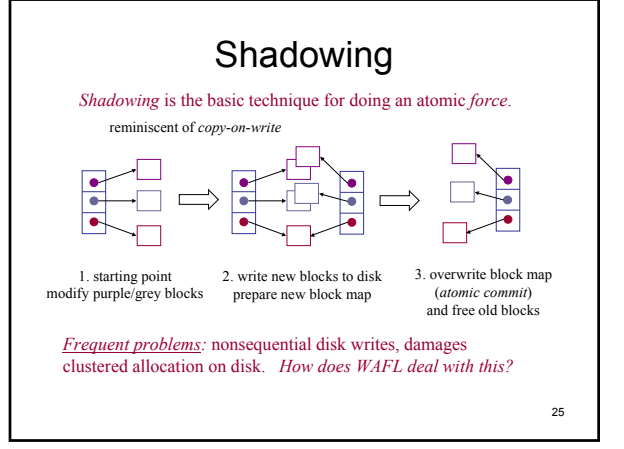

![](_page_4_Figure_1.jpeg)

# Alternative: Logging and Journaling

- *Logging* can be used to localize synchronous metadata writes, and reduce the work that must be done on recovery.
	- Universally used in database systems.
	- Used for metadata writes in journaling file systems (e.g., Episode).
	- Key idea: group each set of related updates into a single log record that can be written to disk *atomically* ("all-ornothing").
	- Log records are written to the log file or log disk *sequentially*. • No seeks, and preserves temporal ordering.
	- Each log record is trailed by a marker (e.g., checksum) that says "this log record is complete".
	- To recover, scan the log and reapply updates.

27

#### Metadata Logging

- Here's one approach to building a fast filesystem:
- 1. Start with FFS with clustering.
- 2. Make all metadata writes asynchronous.
- *But*, that approach cannot survive a failure, so:
- 3. Add a supplementary log for modified metadata.
- 4. When metadata changes, write new versions immediately to the log, *in addition to* the asynchronous writes to "home".
- 5. If the system crashes, recover by scanning the log. • Much faster than scavenging (*fsck)* for large volumes.
- 6. If the system does not crash, then discard the log.

28

### Log-Structured File System (LFS)

- In LFS, *all* block and metadata allocation is log-based. – LFS views the disk as "one big log" (logically).
	- *All* writes are clustered and sequential/contiguous. • Intermingles metadata and blocks from different files.
	- Data is laid out on disk in the order it is written.
	- No-overwrite allocation policy: if an old block or inode is modified, write it to a new location at the *tail* of the log.
	- LFS uses (mostly) the same metadata structures as FFS; only the allocation scheme is different.
		- Cylinder group structures and free block maps are eliminated.
		-

## Writing the Log in LFS

- LFS "saves up" dirty blocks and dirty inodes until it has a full *segment* (e.g., 1 MB).
	- Dirty inodes are grouped into block-sized clumps.
	- Dirty blocks are sorted by *(file, logical block number).*
	- Each log segment includes summary info and a checksum.
- LFS writes each log segment in a single burst, with at most one seek.
	- Find a free segment "slot" on the disk, and write it.
	- Store a back pointer to the previous segment.
- Inodes are found by indirecting through a new map (the *ifile*).<br>30<br>30 overhead. • Logically the log is sequential, but physically it consists of a chain of segments, each large enough to amortize seek overhead.

### Cleaning in LFS

- What does LFS do when the disk fills up?
- As the log is written, blocks and inodes written earlier in time are superseded ("killed") by versions written later. – files are overwritten or modified; inodes are updated
	- when files are removed, blocks and inodes are deallocated
- A cleaner daemon compacts remaining live data to free up large hunks of free space suitable for writing segments.
	- look for segments with little remaining live data
	- write remaining live data to the log tail
	- can consume a significant share of bandwidth, and there are lots of cost/benefit heuristics involved.

31